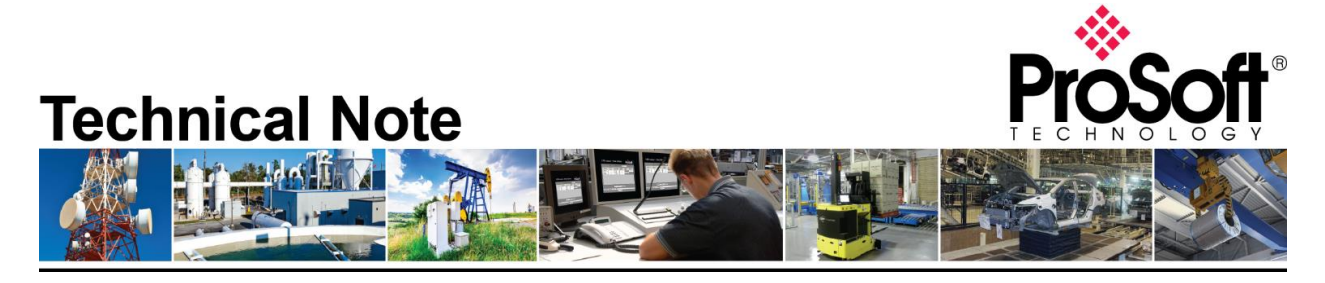

# **Migrating to PLX82-MNET-61850 Series B**

**Document Code**: TN01-1-PLX8x-MNET-61850-0719 **Date**: July 2nd, 2019 **Revision**: 1

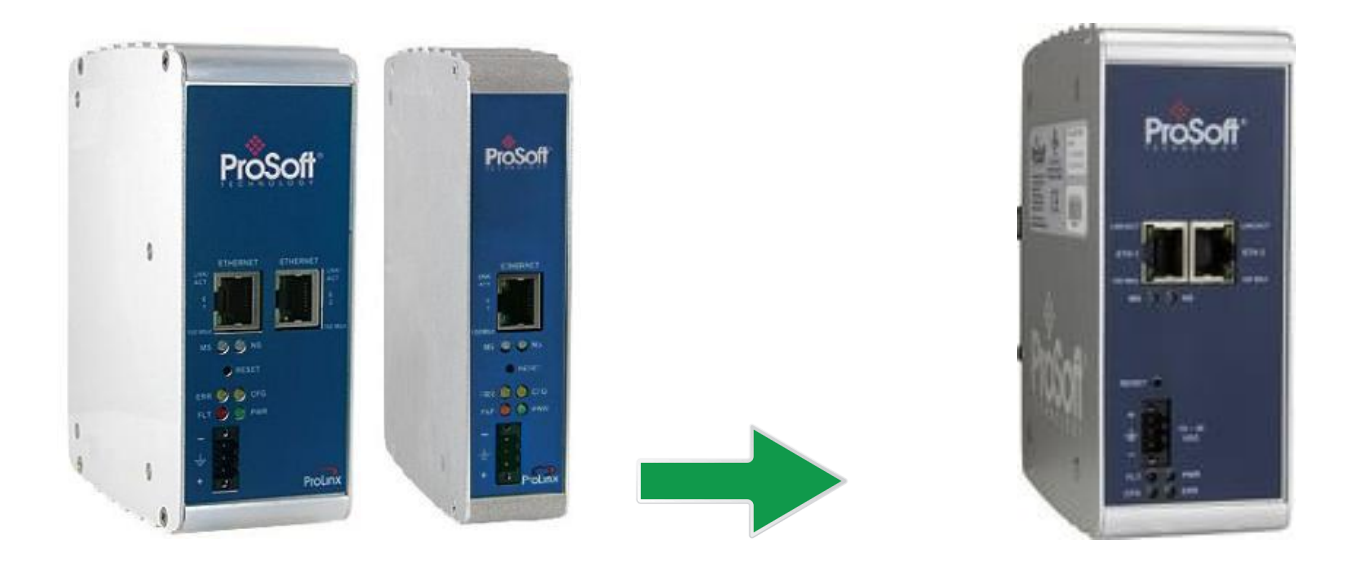

#### **How to Contact Us**

#### **Asia Pacific**

**Regional Office** +60.3.7941.2888 support.ap@prosoft-technology.com

#### **North Asia (China, Hong Kong)** +86.21.5187.7337 support.ap@prosoft-technology.com

**Europe/Middle East/Africa Regional Office**

+33.(0)5.34.36.87.20 support.emea@prosoft-technology.com

**Latin America Regional Office** +52.222.264.1814 support.la@prosoft-technology.com **North America Corporate Office** +1.661.716.5100 support@prosoft-technology.com

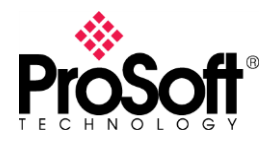

## **IMPORTANT NOTE 1**

The PLX81 and PLX82-MNET-61850 **Series A** modules were sold up till July 2019. The differences between the 2 modules are listed below:

- PLX81-MNET-61850: Has a single Ethernet port and requires that both the IEC 61850 and the Modbus/TCP networks be on the same network subnet.
- PLX82-MNET-61850: Has dual Ethernet ports and requires that the IEC 61850 and the Modbus/TCP networks be on different network subnets.

With the PLX82-MNET-61850 **Series B** modules, there is a selection in the configuration software to utilize either a single Ethernet port for communications with both IEC 61850 and Modbus TCP/IP networks (PLX81-MNET-61850 functionality) or utilize IEC 61850 communications on one port and Modbus TCP/IP communications on another port (PLX82- MNET-61850 functionality). The configuration software allows for easy conversion of existing PLX81-MNET-61850 configuration files to use in the PLX82-MNET-61850 Series B module.

There is only one part number that can be ordered now, and this is the **PLX82-MNET-61850.**  Effective July, 2019 only Series B modules will be shipped due to component obsolescence on previous hardware.

#### **IMPORTANT NOTE 2**

Use of the **ProSoft MNET-61850 Configuration Manager** Software Version 2.0.2.4 or greater is required with the new PLX82-MNET-61850 Series B modules

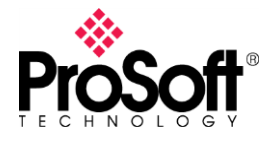

#### **How to tell if module is PLX82-MNET-61850 Series B**

PLX82-MNET-61850 Series B modules will have the series noted on the product label as shown below:

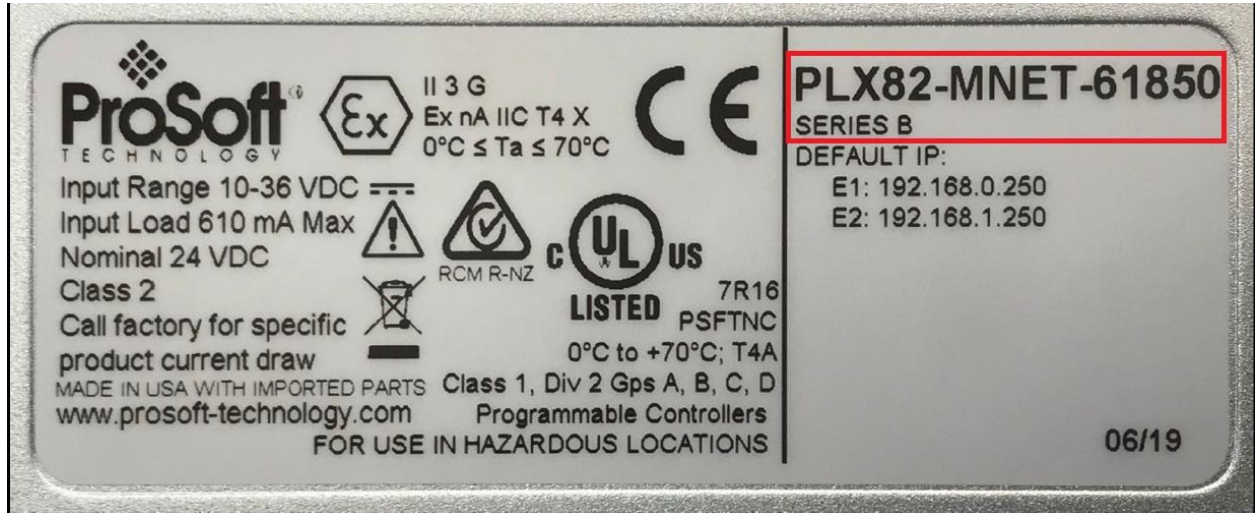

All Series B modules will be clearly marked in the upper right hand corner of the module just below the part number of the unit.

#### **Differences between Series A and Series B modules**

The differences between the Series A and PLX82-MNET-61850 Series B modules are minor, but something to take note of when replacing older Series A units with a PLX82-MNET-61850 Series B module. Below is a list:

- 1) *Temperature Range* The PLX82-MNET-61850 Series B has a wider temperature range of 0°C to 70°C (32°F to 158°F). PLX81-MNET-61850 and PLX82-MNET-61850 Series A modules only had a temperature range of  $0^{\circ}$ C to  $60^{\circ}$ C (32°F to 140°F).
- 2) *Input Power* The PLX82-MNET-61850 Series B module supports input power of 10-36 VDC. The PLX81-MNET-61850 and PLX82-MNET-61850 Series A had an input power range of 10-32 VDC.
- 3) *Module Enclosure Size* When replacing Series A modules with Series B units, the enclosure size is larger on the Series B units, so if installing in an existing panel you will need to verify that there is sufficient room in the panel for the larger module enclosure, especially if replacing a PLX81-MNET-61850 unit with a PLX82-MNET-61850 Series B unit.

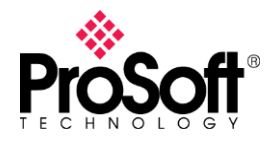

#### **Technical Note TN01-1-PLX8x-MNET-61850-0719**

Below are the dimensions for the PLX82-MNET-61850 **Series B** module for reference:

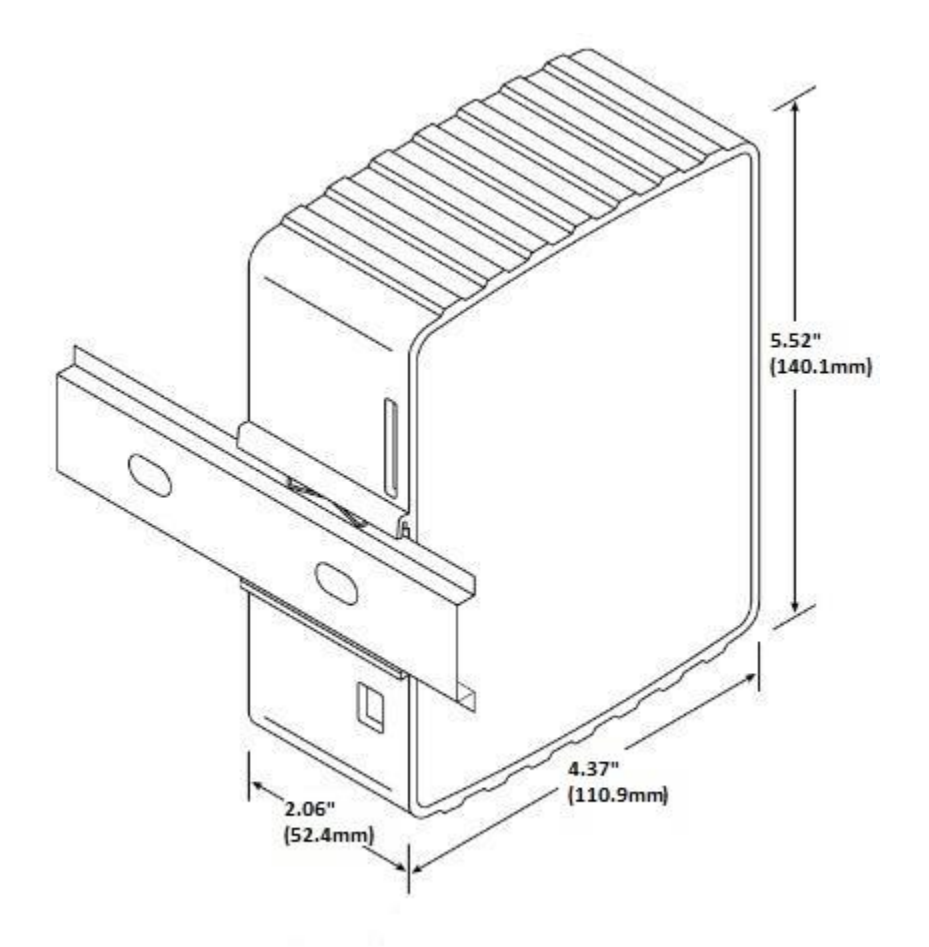

Below is a chart of the various modules and the enclosure sizes:

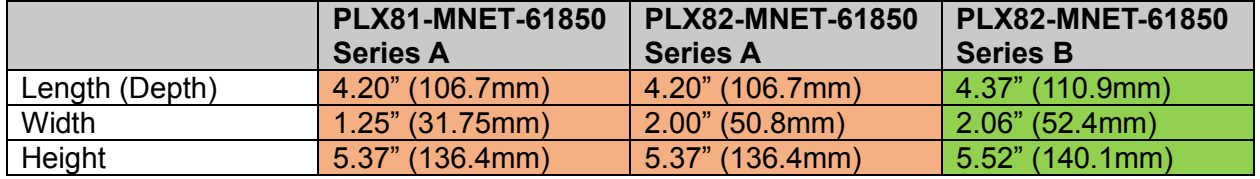

As shown above, when replacing either of the End-Of-Life PLX8x-MNET-61850 modules with a new **PLX82-MNET-61850** Series B module, the enclosure size is slightly larger (especially when converting from a PLX81 to a PLX82 due to the ¾" Width increase).

Please take into account the larger size of the new **PLX82-MNET-61850** Series B module.

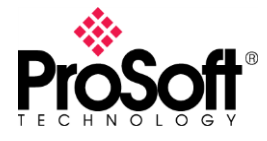

#### **ProSoft MNET-61850 Configuration Manager Software**

Starting with version 2.0.2.4 of the **ProSoft MNET-61850 Configuration Manager** there is now another option under the module selection page as shown below:

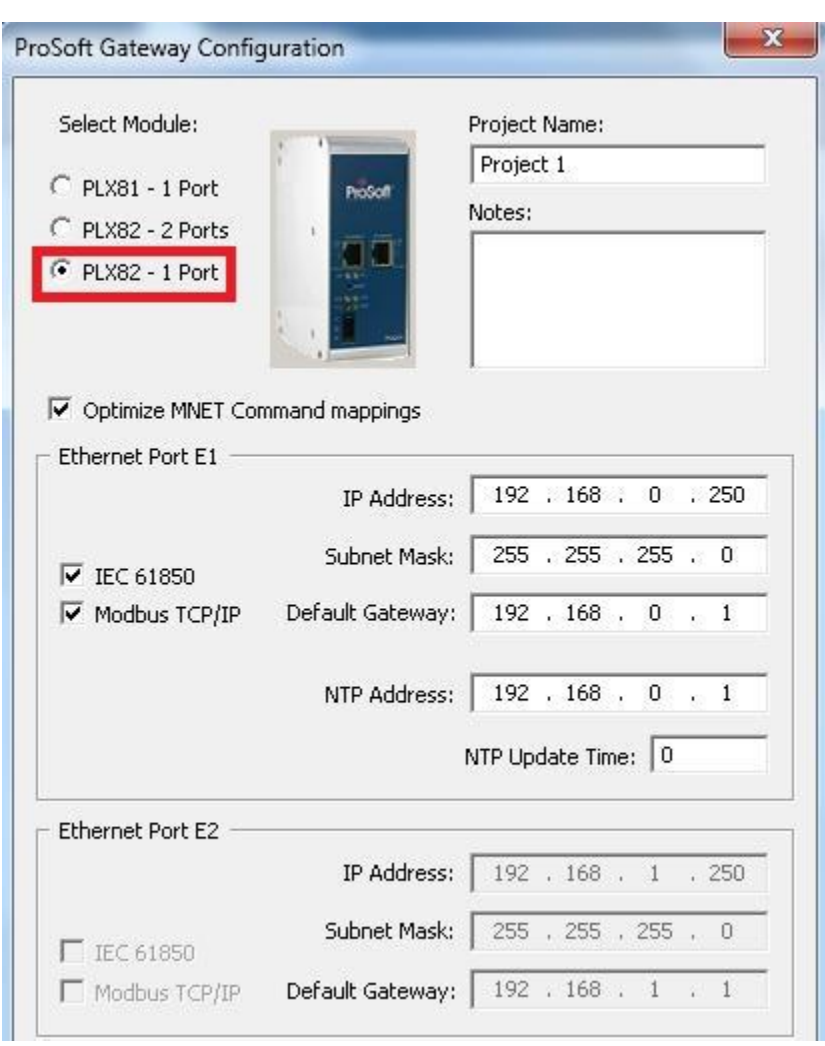

With the selection of the "PLX82 - 1 Port" you will notice that Ethernet Port E1 is used for both IEC 61850 Communications and Modbus TCP/IP communications and the settings for Ethernet Port E2 are grayed out. This option available in the PLX82-MNET-61850 Series B modules is what will allow the module to operate on a single Ethernet subnet for both protocols and will allow for the replacement of PLX81-MNET-61850 Series A modules.

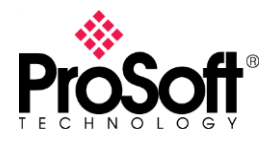

### **Converting Configuration Files from PLX81 to PLX82-MNET-61850**

When converting a configuration file from a PLX81-MNET-61850 Series A module to the new PLX82-MNET-61850 Series B modules, you will need to load the configuration file into the latest version of the ProSoft MNET-61850 Configuration Manager software. It will load as a PLX81- MNET-61850 module.

Next change the selection type from "PLX81 – 1 Port" to "PLX82 – 1 Port", and you will now be able to download the configuration file to the new module.

#### **Additional questions**

For any additional questions not covered within this document, please contact ProSoft Technical support.